#### COSC 462

#### CUDA Basics: Blocks, Grids, and Threads

*Piotr Luszczek*

November 1, 2017

# Minimal CUDA Code Example

```
qlobal void sum(double x, double y, double *_z) {
 *z = x + y;}
int main(void) {
   double *device_z, host_z;
   cudaMalloc( &device_z, sizeof(double) );
  sum < << 1, 1 > > > (2.0, 3.0, device_z);
   cudaMemcpy( &host_z, device_z, sizeof(double),
                cudaMemcpyDeviceToHost );
  print(f''\%g\n', host z); cudaFree(device_z);
   return 0; }
```

```
$ nvcc sum.cu -o sum
$ ./sum
5
```
#### Structure of CUDA Code

```
// parallel function (GPU)
global void sum(double x, double y, double *z) { *z = x + y; }
// sequential function (CPU)
void sum_cpu(double x, double y, double *z) { *z = x + y; }
// sequential function (CPU)
int main(void) {
   double *dev_z, hst_z;
   cudaMalloc( &dev_z, sizeof(double) );
   // launch parallel code (CPU → GPU)
  sum < << 1, 1>>> (2.0, 3.0, 0 dev z);
  cudaMemcpy( &hst z, dev z, sizeof(double), cudaMemcpyDeviceToHost );
  print('%g\n', hist_z[i]); cudaFree(dev_z);
   return 0;
}
```
# Introducing Parallelism to CUDA Code

- Two points where parallelism enters the code
	- Kernel invocation
		- sum <<<  $1, 1 >>$  (a, b, c)
		- sum <  $<<$  10, 1>>>(a, b, c)
	- Kernel execution
		- \_\_global\_\_ void sum(double \*a, double \*b, double\*c)
		- $\bullet$  c[blockIdx.x] = a[blockIdx.x] + b[blockIdx.x]
- CUDA makes the connection between:
	- invocation "sum<<<10,1>>>" with
	- execution and its index "blockIdx.x"
- Recall GPU massive parallelism
	- Many CUDA cores
	- Many CUDA threads
	- Many GPU SM (or SMX) units

# CUDA Parallelism with Blocks

```
int N = 100, SN = N * sizeof(double);
qlobal void sum(double *a, double *b, double *c) {
 c[blockIdx.x] = a[blockIdx.x] + b[blockIdx.x]; // no loop!}
int main(void) {
   double *dev_a, *dev_b, *dev_c, *hst_a, *hst_b, *hst_c;
   cudaMalloc( &dev_a, SN ); hst_a = calloc(N, sizeof(double));
   cudaMalloc( &dev_b, SN ); hst_b = calloc(N, sizeof(double));
   cudaMalloc( &dev_c, SN ); hst_c = malloc(N, sizeof(double));
   cudaMemcpy( dev_a, hst_a, SN, cudaMemcpyHostToDevice );
  cudaMemcpy( dev b, hst b, SN, cudaMemcpyHostToDevice );
  sum<<<10,1>>>(dev_a, dev_b, dev_c); // only 10 elements will be used
   cudaMemcpy( &hst_c, dev_c, SN, cudaMemcpyDeviceToHost );
  for (int i=0; i<10; ++i) printf("%g\n", hst c[i]);
  cudaFree(dev a); free(hst a);
  cudaFree(dev b); free(hst b);
  cudaFree(dev_c); free(hst_c);
   return 0; }
```
# Details on Execution of Blocks on GPU

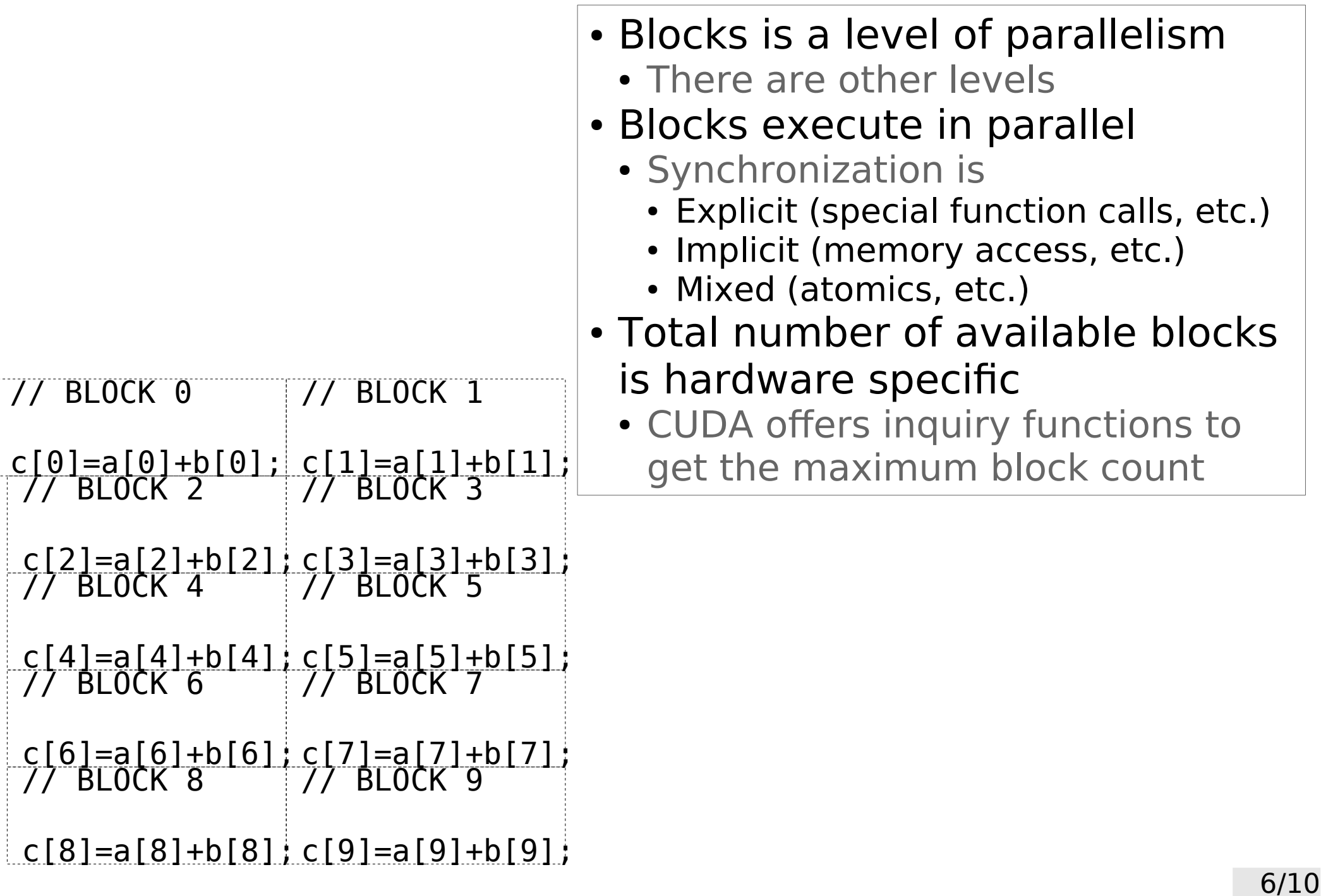

# Adding Thread Parallelism to CUDA Code

#### **Kernel invocation**

- sum<<<10, 1>>>( x, y, z ) // block-parallel
- sum<<< 1,10>>>( x, y, z ) // thread-parallel
- Kernel execution
	- $z[threadIdx.x] = x[threadIdx.x] + y[threadIdx.x]$
- Consistency of syntax
	- Minimum changes to switch from blocks to threads
	- Similar naming for blocks and threads

# CUDA Parallelism with Threads

```
int N = 100, SN = N * sizeof(double);
qlobal void sum(double *a, double *b, double *c) {
 c[threadIdx.x] = a[threadIdx.x] + b[threadIdx.x]; // no loop!
}
```

```
int main(void) { // sequential function (CPU)
  double *dev a, *dev b, *dev c, *hst a, *hst b, *hst c;
```

```
 cudaMalloc( &dev_a, SN ); hst_a = calloc(SN);
 cudaMalloc( &dev_b, SN ); hst_b = calloc(SN);
 cudaMalloc( &dev_c, SN ); hst_c = malloc(SN);
```

```
 cudaMemcpy( dev_a, hst_a, SN, cudaMemcpyHostToDevice );
cudaMemcpy( dev b, hst b, SN, cudaMemcpyHostToDevice );
```

```
sum < << 1, 10 > > > > (dev a, dev b, dev c);
```

```
 cudaMemcpy( &hst_c, dev_c, SN, cudaMemcpyDeviceToHost );
```

```
for (int i=0; i<10; ++i) printf("%g\n", hst c[i]);
```

```
cudaFree(dev a); free(hst a);
cudaFree(dev b); free(hst b);
cudaFree(dev_c); free(hst_c);
 return 0; }
```
# More on Block and Thread Parallelism

- When to use blocks and when to use threads?
	- Synchronization between threads is cheaper
	- Blocks have higher scheduling overhead
- Block and thread parallelism can be combined
	- Often it is hard to get good balance between both
	- Exact combination depends on
		- GPU generation
			- Tesla, Fermi, Kepler, Maxwell, Pascal, Volta, ...
		- SM/SMX configuration
		- Memory size

# Thread Identifcation Across APIs

• POSIX threads

- pthread t tid = pthread self();

- MPI
	- MPI\_Comm\_rank(comm, &rank);
	- MPI\_Comm\_size(comm, &size);
- OpenMP
	- int tid =  $omp$  get thread num();
	- int all =  $omp$  get num threads();
- CUDA
	- int blkid = blockIdx.x + (blockIdx.y + blockIdx.z \* gridDim.y) \* gridDim.x
	- int inside blk tid = threadIdx.x + (threadIdx.y + threadIdx.z \* blockDim.y) \* blockDim.x